新北市(以下稱本市) 6 歲以上未滿12 歲兒童持新北兒童卡搭乘捷運之常見Q&A

| 問題1 | 優惠對象為何?優惠折數為何?                         |
|-----|----------------------------------------|
| 回覆  | 設籍為本市之6歲以上未滿12歲兒童。憑卡搭乘各捷運系統享電子票證       |
|     | 5折優惠(與現況敬老卡、愛心卡及社福卡相同折扣),其車資由票卡自       |
|     | 行儲值金額扣除。優惠情形如下:                        |
|     | 一、臺北捷運享4折優惠 (即持電子票證普通卡搭乘8折優惠的半價)。      |
|     | 二、高雄捷運享4.25折優惠(即持電子票證普通卡搭乘8.5折優惠的半     |
|     | 價)。                                    |
|     | 三、機場捷運享5折優惠。                           |
|     | 四、公車及火車享半價優惠(即為半票)。                    |
| 問題2 | 優惠之搭乘範圍為何?                             |
| 回覆  | 北捷、機捷及高捷營運之範圍。                         |
| 問題3 | 申請「新北兒童卡」之資格為何?受理申請單位為何?年滿6歲當月可        |
|     | 以提早申請嗎?                                |
| 回覆  | 1. 新北兒童卡之申請人需符合設籍本市,且年滿6歲未滿12歲之身份      |
|     | 資格。                                    |
|     | 2. 符合申請資格其學籍為新北市者,於國小入學時即可獲得「新北兒       |
|     | 童卡 的,故毋須另至區公所申請票卡以免造成資源浪費。             |
|     | 3. 符合申請資格其學籍在外縣市者,得經本市任一區公所申請新北兒       |
|     | 童卡。                                    |
|     | 4. 符合申請資格者可於年滿6歲當月任一工作天提出申請。如當月第       |
|     | 一個工作天適逢當月月初連假或假日,最快可於假日前一天上班日          |
|     | 至區公所申辦。                                |
|     | 5. 針對年滿6歲尚未就讀國小者,可由本市轄公私立幼兒園調查申辦       |
|     | 新北兒童卡需求,倘具集體申辦需求可由校方逕洽交通局辦理。           |
| 問題4 | 申請「新北兒童卡」應備文件為何?                       |
| 回覆  | 1. 學籍為本市者於國小入學時,就讀國小將統一發送,無需另外申請。      |
|     | 2.學籍在外縣市應由法定代理人親自或以書面委託代理人檢具申請         |
|     | 書、戶口名簿、身分證明文件,向本市任一區公所提出申請。            |
| 問題5 | 新北兒童卡」遺失、毀損、資料錯誤或有其他無法使用之情形該怎          |
|     | 麼辦?應備何文件重新辦理?                          |
| 回覆  | 1.遺失卡片者請先打電話至票證公司客服專線(悠遊卡電話:           |
|     | 02-412-8880按7;一卡通電話:02-2722-8660)辦理掛失。 |
|     | - 票卡故障者需將票卡繳回票證公司檢測,繳回方式請洽各票證公<br>2.   |
|     | 司,倘檢測結果確認為故障,則票卡公司將逕行補發。               |
|     | 票卡遺失或人為毀損者請先向票證公司辦理掛失及註銷手續完成<br>3.     |
|     | 後,再由法定代理人親自或以書面委託代理人檢具申請書、戶口名          |
|     | 簿、身分證明文件,向本市任一區公所提出遺失補換發申請。            |

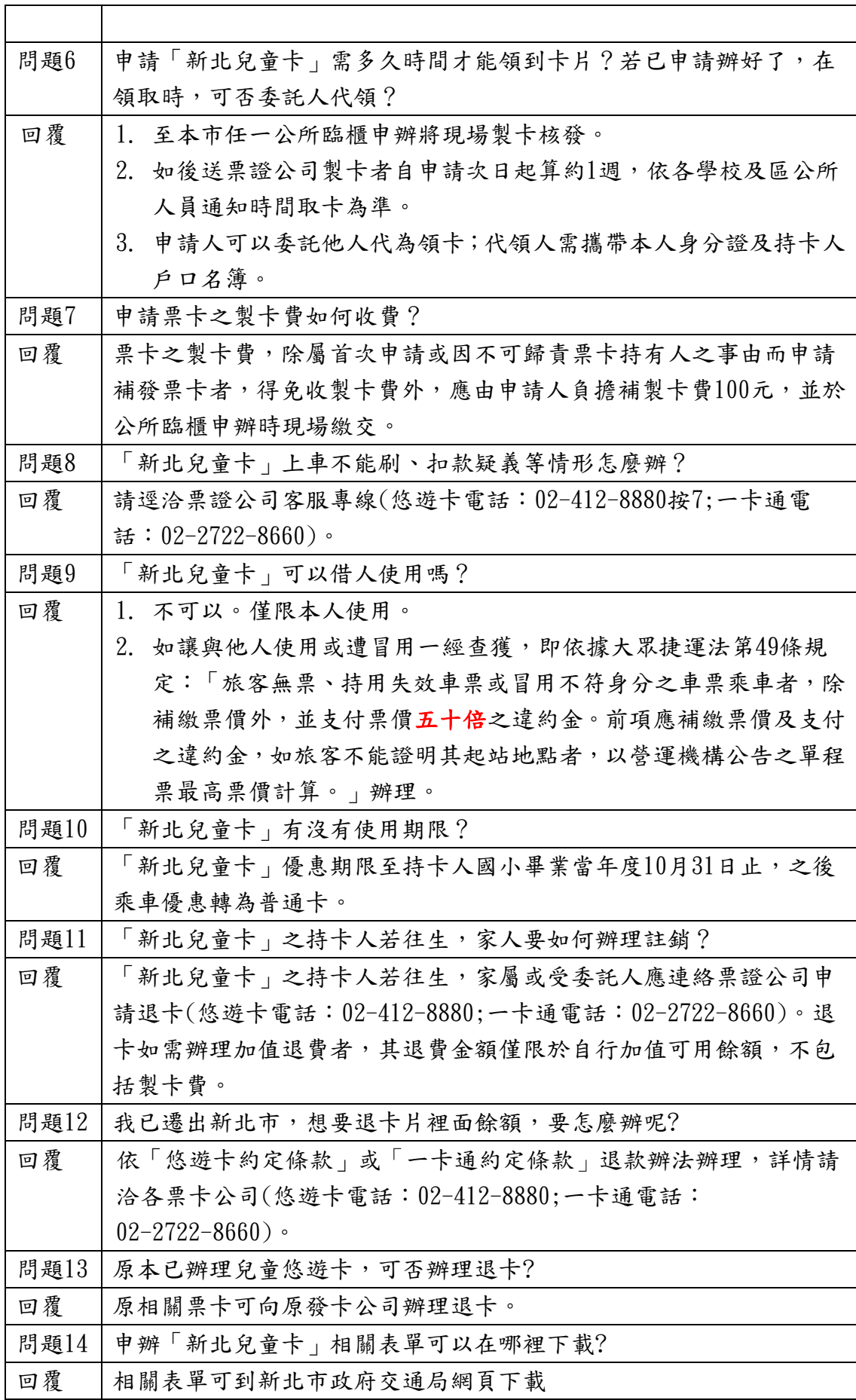

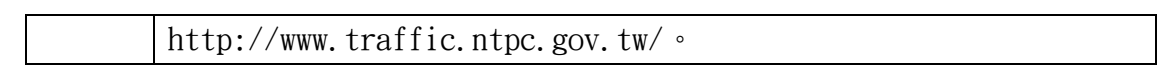